IBM AIX 7.2 z pakietem Technology Level 2 Expansion Pack

*Uwagi do wydania*

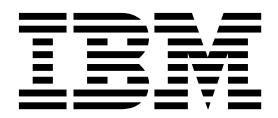

IBM AIX 7.2 z pakietem Technology Level 2 Expansion Pack

*Uwagi do wydania*

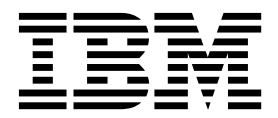

#### **Uwaga**

Przed wykorzystaniem informacji znajdujących się w tym podręczniku oraz produktu, którego one dotyczą, należy przeczytać informacje zawarte w sekcji ["Uwagi" na stronie 17.](#page-24-0)

#### **Wydanie pierwsze (grudzień 2017)**

To wydanie dotyczy systemu IBM AIX 7.2 z pakietem Technology Level 2 i wszystkich późniejszych wersji i modyfikacji, o ile nowe wydania nie wskazują inaczej.

# **Spis treści**

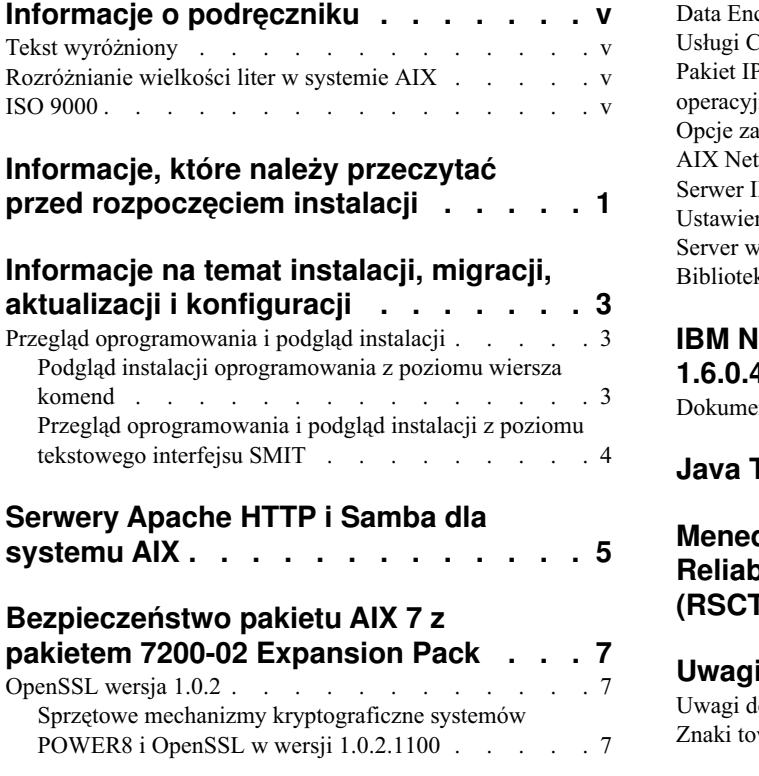

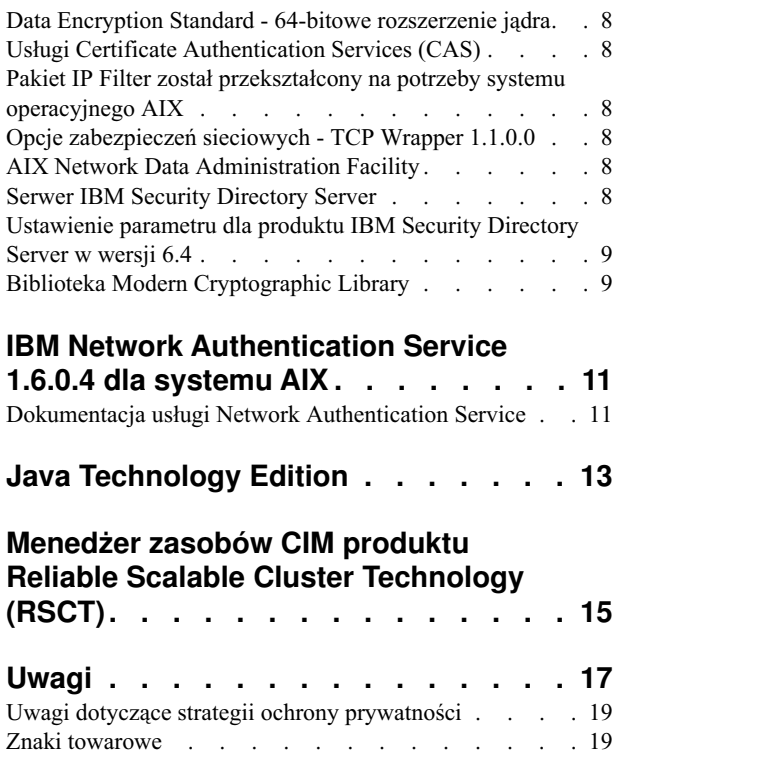

## <span id="page-6-0"></span>**Informacje o podręczniku**

Tematy niniejszych Uwag do wydania zawierają najnowsze informacje techniczne, które nie zostały zamieszczone w innych sekcjach, oraz opis nowych funkcji wprowadzonych w programie licencjonowanym IBM® AIX 7.2 z pakietem Technology Level 2.

## **Tekst wyróżniony**

W dokumencie przyjęto następujące konwencje wyróżnienia tekstu:

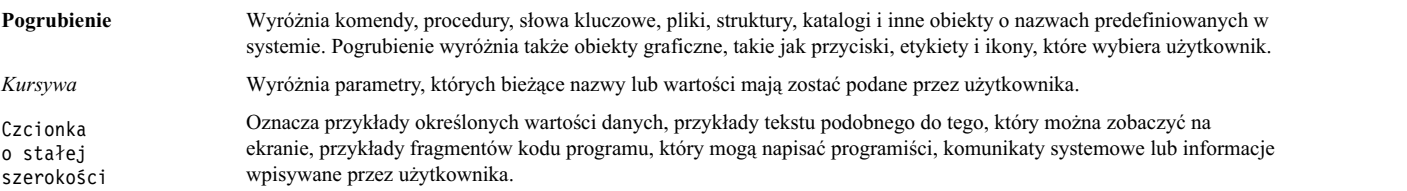

## **Rozróżnianie wielkości liter w systemie AIX**

W systemie AIX rozróżniana jest wielkość liter, czyli system odróżnia wielkie litery od małych. Na przykład do wyświetlenia listy plików można użyć komendy **ls**. Jeśli wprowadzona zostanie komenda LS, system zwróci komunikat not found (nie znaleziono). Podobnie PLIK\_A, Plik\_A i plik\_a sątrzema różnymi plikami, nawet jeśli znajdują się w tym samym katalogu. Aby uniknąć niepożądanego działania systemu, należy zawsze upewnić się, że używana jest poprawna wielkość liter.

### **ISO 9000**

Podczas tworzenia i rozwijania tego produktu używano systemów z certyfikatem jakości ISO 9000.

## <span id="page-8-0"></span>**Informacje, które należy przeczytać przed rozpoczęciem instalacji**

Przed użyciem tego oprogramowania, należy przejść do serwisu WWW [Fix Central](http://www.ibm.com/support/fixcentral/) i zainstalować najnowsze poprawki, które eliminują słabe punkty zabezpieczeń i inne krytyczne problemy.

Dysk DVD pakietu Expansion Pack zawiera programy dostarczane przez IBM oraz innych dostawców oprogramowania. Każdy program jest objęty licencją na warunkach określonych dla tego konkretnego programu. Zmieniają się one i zależą od konkretnego programu lub jego dostawcy. Konkretne informacje na temat zawartości tego dysku DVD oraz warunków licencji na programy są zawarte w pliku readme na nośniku.

Aby uzyskać dostęp do zawartości dysku oraz informacji o warunkach licencji:

- 1. Zaloguj się do systemu jako użytkownik root.
- 2. Umieść w napędzie dysk DVD. Jeśli używanym napędem nie jest **/dev/cd0**, zastąp ten łańcuch odpowiednią nazwą urządzenia i wykonaj następujące komendy:

```
mount -v cdrfs -o ro /dev/cd0 /mnt
cp /mnt/README* /tmp
unmount /mnt
```
Pliki /tmp/README i /tmp/README.html zawierają spis treści nośnika oraz warunki licencji na oprogramowanie. Wyświetl informacje za pomocą przeglądarki WWW lub uruchom komendę **more** bądź **pg**.

Do każdego produktu dołączono opisującą go dokumentację w postaci elektronicznej. Niniejsze Uwagi do wydania uzupełniają dokumentację produktu, zawierają informacje pozwalające rozpocząć pracę z produktem oraz odsyłacze do dodatkowych informacji o produkcie.

## <span id="page-10-0"></span>**Informacje na temat instalacji, migracji, aktualizacji i konfiguracji**

Pakiet AIX 7 z pakietem 7200-02 Expansion Pack jest zawarty w systemie operacyjnym AIX 7 z pakietem 7200-02, uzupełniając go o nowe produkty IBM i innych dostawców. Większość produktów z pakietu AIX 7 z pakietem 7200-02 Expansion Pack instaluje się normalnymi metodami instalacyjnymi. Niektóre produkty z pakietu Expansion Pack wymagają odrębnych procedur instalacyjnych. Procedury ich instalacji są dostępne w opisach tych produktów.

Pakiet AIX 7 z pakietem 7200-02 Expansion Pack może obejmować produkty, które zawierają funkcje szyfrujące, objęte specjalnymi licencjami eksportowymi przez rząd Stanów Zjednoczonych. W różnych krajach mogą obowiązywać również ograniczenia przywozowe. Poszczególne wersje pakietów AIX 7 z pakietem 7200-02 Expansion Pack spełniają wymagania ograniczeń eksportowych lub importowych różnych państw. Aby znaleźć odpowiedni pakiet, należy zapoznać się z informacjami dotyczącymi zamawiania znajdującymi się w anonsie pakietu Expansion Pack. Aby sprawdzić, czy dla produktu z danym sposobem szyfrowania istnieje ograniczenie, należy skontaktować się z przedstawicielem serwisu IBM lub z Partnerem Handlowym IBM.

Zawartość pakietu Expansion Pack może z czasem ulegać zmianom. Nowe produkty oprogramowania mogą być dodawane, zmieniane lub usuwane. Zmiany w zawartości pakietu AIX 7 z pakietem 7200-02 Expansion Pack są ogłaszane jako część opisu systemu AIX lub niezależnie od dokumentacji dotyczącej wydania.

Jeśli nie zaznaczono inaczej, produkty można instalować z dysku DVD za pomocą programu SMIT. Więcej informacji na temat instalowania produktów można znaleźć w sekcji [Instalowanie i przeprowadzanie migracji.](http://www.ibm.com/support/knowledgecenter/ssw_aix_72/com.ibm.aix.install/insgdrf-kickoff.htm)

#### **Przegląd oprogramowania i podgląd instalacji**

Listę dostępnych produktów oprogramowania, pakietów i zestawów plików zawartych na nośniku systemu AIX można wyświetlić niezależnie od tego, czy jest nim dysk DVD, czy katalog. Danymi wyjściowymi są dostępne na nośnikach pakiety i zestawy plików. Opisy są udostępniane na poziomie zestawów plików.

Przed instalacją można wykonać podgląd instalacji. Podgląd instalacji umożliwia dokładne sprawdzenie przebiegu instalacji, jednak oprogramowanie nie zostanie zainstalowane.

Po wybraniu do zainstalowania danego pakietu lub zestawu plików z podglądem procesu instalowania wyświetlona zostanie lista zawierająca wszystkie pakiety i zestawy plików wymagane do jego pomyślnej instalacji.

Inne informacje generowane podczas procesu podglądu instalacji są wymagane do sprawdzenia wielkości systemu plików. System plików jest sprawdzany pod kątem wolnego miejsca dostępnego do zainstalowania wybranego pakietu lub zestawu plików.

Listę oprogramowania można wyświetlać, a funkcji podglądu instalacji można używać za pomocą wiersza komend lub interfejsu SMIT.

#### **Podgląd instalacji oprogramowania z poziomu wiersza komend**

- 1. Zaloguj się do systemu jako użytkownik root.
- 2. Aby wyświetlić oprogramowanie znajdujące się na pierwszym dysku DVD nośnika podstawowego, umieść dysk DVD w napędzie i wpisz następującą komendę:

installp -ld/dev/cd0 | pg

Zostanie wyświetlona lista podobna do poniższej:

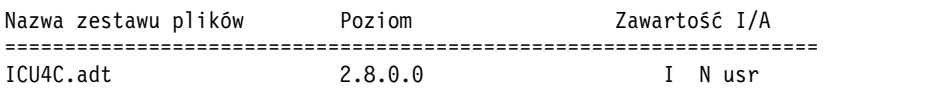

<span id="page-11-0"></span># ICU Application Developer's Toolkit

ICU4C.man.en\_US 2.8.0.0 I N usr # ICU Manual Pages - U.S. English

3. Aby uzyskać podgląd instalacji z wiersza komend, należy użyć opcji **-p** w komendzie **installp**. Na przykład, aby uzyskać podgląd instalacji zestawu plików ICU4C.adt, należy w wierszu komend wprowadzić następującą komendę:

installp -aXgq -p -d/dev/cd0 ICU4C.adt

Opcja podglądu powoduje wyświetlenie wymaganych zestawów plików, które należy zainstalować, i używanych zasobów systemowych.

#### **Przegląd oprogramowania i podgląd instalacji z poziomu tekstowego interfejsu SMIT**

- 1. Zaloguj się do systemu jako użytkownik root.
- 2. W wierszu komend wprowadź komendę smitty install\_update.
- 3. Wybierz opcję **Zainstaluj oprogramowanie**.
- 4. Naciśnij klawisz F4, aby wyświetlić dostępne urządzenia wejściowe i wybrać odpowiednie urządzenie, albo w pustym polu wpisz nazwę urządzenia wejściowego. Aby kontynuować, naciśnij klawisz Enter.
- 5. W polu **OPROGRAMOWANIE do zainstalowania** naciśnij klawisz F4 (Lista), aby wyświetlić listę całego oprogramowania dostępnego na wybranym nośniku.
- 6. Listę oprogramowania można przewijać za pomocą klawiszy strzałek lub klawiszy PgUp (poprzednia strona) i PgDn (następna strona).

**Uwaga:** Poniższa lista przedstawia dostępne pakiety oprogramowania i zestawy plików dla tego produktu.

Zestaw plików poprzedzony znakiem plus (+) jest zestawem dostępnym do zainstalowania. Jeśli zestaw plików jest poprzedzony znakiem "at"  $(@)$  oznacza to, że jest on już zainstalowany.

W poniższych przykładowych danych wyjściowych produktem oprogramowania jest ICU4C:

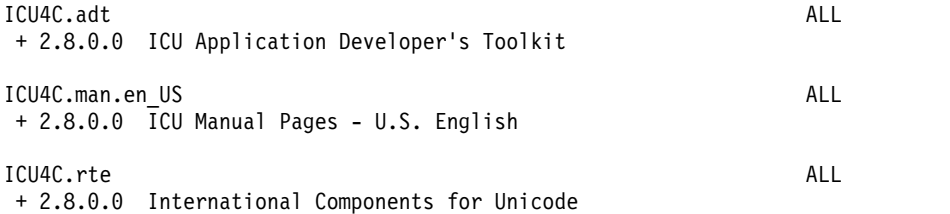

Trzy dostępne pakiety to **ICU4C.adt**, **ICU4C.man.en\_US** oraz **ICU4C.rte**. Zestaw plików w pakiecie **ICU4C.adt** to ICU Application Developer's Toolkit na poziomie 2.8.0.0. Opisy oprogramowania mają tę samą wersję, co zestaw plików. Pakiet często zawiera więcej niż jeden zestaw plików.

- 7. Wybierz pakiet lub zestaw plików, który ma zostać zainstalowany, i naciśnij przycisk F7 (Edytuj). Aby kontynuować, naciśnij klawisz Enter.
- 8. Aby przejrzeć instalację wybranego pakietu lub zestawu plików, naciśnij klawisz Tab i wybierz opcję **tak** w polu **Tylko PODGLĄD?** Aby kontynuować, naciśnij klawisz Enter.

**Uwaga:** Aby uzyskać szczegółowe informacje o instalacji, należy wybrać **tak** w polu **SZCZEGÓŁOWY wydruk?** Zestawy plików, które zostaną zainstalowane, są wyświetlane w nawiasach okrągłych.

## <span id="page-12-0"></span>**Serwery Apache HTTP i Samba dla systemu AIX**

Dla oprogramowania serwera Apache HTTP Server i serwera Samba dla systemu AIX zmieniono format pakietów (z formatu **installp** na format **rpm**). Oprogramowanie to zostało usunięte z pakietu rozszerzeń i jest teraz dostępne w serwisie [AIX Toolbox.](http://www-03.ibm.com/systems/power/software/aix/linux/toolbox/alpha.html) Aby określić, czy oprogramowanie to jest zainstalowane, należy w wierszu komend wpisać następującą komendę:

# lslpp -Lc | grep httpd # lslpp -Lc | grep samba

Przed zainstalowaniem nowych pakietów w formacie **rpm** należy usunąć pakiety w formacie **installp**. Aby przejrzeć dziennik usuwania i zapisywania w katalogu /tmp/preview.log, wpisz następującą komendę:

# installp -e /tmp/preview.log -pu httpd samba

aby usunąć i zapisać dane wyjściowe w katalogu /tmp/remove.log, wpisz następującą komendę: # installp -e /tmp/remove.log -u httpd samba

Aby zainstalować oprogramowanie w formacie **rpm**, użyj komendy **rpm** lub **geninstall** albo programu SMIT.

## <span id="page-14-0"></span>**Bezpieczeństwo pakietu AIX 7 z pakietem 7200-02 Expansion Pack**

W tej sekcji wymieniono ograniczenia dotyczące bezpieczeństwa pakietu AIX 7 z pakietem 7200-02 Expansion Pack.

#### **OpenSSL wersja 1.0.2**

Współużytkowane obiekty OpenSSL 0.9.8 (libcrypto.so.0.9.8 i libssl.so.0.9.8) są dostarczane również razem w bibliotekach zestawów plików OpenSSL 1.0.2.1100 w celu zapewnienia zgodności z wcześniejszymi wersjami OpenSSL.

Oprogramowanie OpenSSL w wersjach 0.9.8 i 1.0.1 nie jest już obsługiwane przez IBM. Obiekty współużytkowane OpenSSL 0.9.8 są przechowywane w bibliotekach w stanie, w jakim się znajdują. Należy zaktualizować aplikacje, tak aby używały nowszej wersji bibliotek OpenSSL.

Aplikacje muszą używać obiektów współużytkowanych OpenSSL w wersji 1.0.2 (libcrypto.so lub libcrypto.so.1.0.0 i libssl.so lub libssl.so.1.0.0), które znajdują się w zestawie plików OpenSSL 1.0.2.1100, aby kontynuować korzystanie z obsługiwanej wersji OpenSSL.

#### **Sprzętowe mechanizmy kryptograficzne systemów POWER8 i OpenSSL w wersji 1.0.2.1100**

Zestaw plików OpenSSL 1.0.2.1100 i system AIX 7 z pakietem 7200-02 mogą używać sprzętowych funkcji kryptograficznych dostępnych na platformie POWER8. Wykorzystanie tych funkcji wymaga spełnienia następujących warunków:

- v Wszystkie istniejące aplikacje korzystające ze starszych wersji zestawu plików OpenSSL należy ponownie skompilować, używając najnowszych wersji plików nagłówkowych i skonsolidować je z nowszymi wersjami bibliotek 1.0.2, które znajdują się w zestawie plików OpenSSL 1.0.2.1100.
- v Aplikacje, które używają funkcji **dlopen** do załadowania bibliotek współużytkowanych OpenSSL w wersji 0.9.8, należy przekonfigurować tak, aby ładowały biblioteki współużytkowane OpenSSL w wersji 1.0.2.
- v Dla przyszłych wersji OpenSSL, które nie są zgodne, należy wykonać rekompilację z użyciem najnowszych nagłówków i skonsolidować je z nowszymi plikami binarnymi.

W OpenSSL w wersji 1.0.2 zaimplementowano następujące algorytmy, które mogą wykorzystywać funkcje kryptograficzne platformy POWER8:

- $\cdot$  AES-128-CBC
- AES-192-CBC
- $\cdot$  AES-256-CBC
- $\cdot$  AES-128-ECB
- $\cdot$  AES-192-ECB
- $\bullet$  AES-256-ECB
- $\cdot$  AES-128-GCM
- $\bullet$  AES-192-GCM
- $\cdot$  AES-256-GCM
- $\bullet$  AES-128-XTS
- AES-192-XTS
- $\cdot$  AES-256-XTS
- $\cdot$  SHA1
- <span id="page-15-0"></span> $\cdot$  SHA224
- $\cdot$  SHA256
- SHA384
- $\cdot$  SHA512

**Uwaga:** Aplikacje, które używają wcześniejszych wersji zestawu plików OpenSSL, nadal będą działać i będą wykorzystywać domyślne moduły kryptograficzne systemu POWER8.

Aby pobrać najnowszą wersję zestawu plików OpenSSL, należy przejść do serwisu WWW [AIX Web Download Pack](https://www14.software.ibm.com/webapp/iwm/web/reg/download.do?source=aixbp&lang=en_US&S_PKG=openssl&cp=UTF-8&dlmethod=http) [Programs.](https://www14.software.ibm.com/webapp/iwm/web/reg/download.do?source=aixbp&lang=en_US&S_PKG=openssl&cp=UTF-8&dlmethod=http)

#### **Data Encryption Standard - 64-bitowe rozszerzenie jądra**

Rozszerzenie jądra nfs\_kdes\_full.ext obsługujące szyfrowanie DES (Data Encryption Standard) zapewnia obecnie obsługę jąder 64-bitowych. To rozszerzenie korzysta z bezpiecznego systemu plików NFS (Network File System) przez szyfrowanie datowników przesyłanych między klientem i serwerem, co umożliwia uwierzytelnianie każdego komunikatu RPC.

Więcej informacji na temat rozszerzenia DES można znaleźć w sekcji Bezpieczeń[stwo systemu plik](http://www.ibm.com/support/knowledgecenter/ssw_aix_72/com.ibm.aix.security/secure_nfs.htm)ów NFS.

Rozszerzenie jądra zapewniające szyfrowanie DES jest dostępne w zestawie plików des z pakietu AIX Expansion Pack.

#### **Usługi Certificate Authentication Services (CAS)**

Usługi CAS (Certificate Authentication Services) nie są dołączane do systemu operacyjnego AIX 7 z pakietem 7200-02.

### **Pakiet IP Filter został przekształcony na potrzeby systemu operacyjnego AIX**

Oprogramowanie Open Source IP Filter 5.3.0.0 zostało przekształcone na potrzeby systemu operacyjnego AIX. Użycie pakietu oprogramowania IP Filter umożliwia korzystanie z usług translacji adresów sieciowych (NAT) oraz firewall.

#### **Opcje zabezpieczeń sieciowych - TCP Wrapper 1.1.0.0**

TCP Wrapper jest prostym narzędziem typu Open Source umożliwiającym monitorowanie przychodzącego ruchu sieciowego i sterowanie nim. Więcej informacji na temat narzędzia TCP Wrapper można znaleźć w serwisie WWW [Wietse's tools and papers.](ftp://ftp.porcupine.org/pub/security/index.html)

#### **AIX Network Data Administration Facility**

Podsystem AIX Network Data Administration Facility (AIX NDAF) dla systemu AIX 7 z pakietem 7200-02 nie jest dostępny na nośniku pakietu Expansion Pack. Jest on dostępny na nośniku podstawowym.

#### **Serwer IBM Security Directory Server**

Serwer IBM Security Directory Server nie jest już dostępny na nośniku pakietu AIX Expansion Pack.

Serwer IBM Security Directory Server w wersji 6.4 jest dostarczany na podstawowym nośniku systemu AIX 7 z pakietem 7200-02. Aktualizacja serwera Security Directory Server do wersji 6.4 jest możliwa tylko z wersji 6.3 tego serwera. Instrukcje dotyczące aktualizacji serwera Security Directory Server do wersji 6.4 zawiera serwis WWW [Upgrade an instance of IBM Security Directory Server.](http://www.ibm.com/support/knowledgecenter/SSVJJU_6.4.0/com.ibm.IBMDS.doc_6.4/c_ig_UpgradingInstances.html)

<span id="page-16-0"></span>Następujące zestawy plików z mechanizmami kryptograficznymi serwera Security Directory Server w wersji 6.2 i wersji 6.3 nie są już udostępniane na nośniku pakietu AIX Expansion Pack:

- idsldap.clt\_max\_crypto32bit62
- idsldap.clt\_max\_crypto64bit62
- idsldap.srv\_max\_cryptobase64bit62
- idsldap.webadmin\_max\_crypto62

### **Ustawienie parametru dla produktu IBM Security Directory Server w wersji 6.4**

Pakiet GSKit w wersji 8.0.50.59 jest dostarczany na nośniku systemu AIX 7 z pakietem 7200-02 Expansion Pack. Gdy pakiet GSKit w wersji 8.0.50.59 jest uruchamiany z produktem IBM Security Directory Server w wersji 6.4 z wartością *yes* ustawioną dla parametru **ICC\_IGNORE\_FIPS**, serwer Security Directory Server nie zostanie uruchomiony. Aby uniknąć tego problemu, należy dla parametru **ICC\_IGNORE\_FIPS** ustawić wartość *no*, wprowadzając następującą komendę:

export ICC\_IGNORE\_FIPS=no

### **Biblioteka Modern Cryptographic Library**

Biblioteka Modern Cryptographic Library została zaktualizowana z wersji 6.1.0.2 do wersji 6.1.0.3.

Aktualizacje biblioteki Modern Cryptographic Library w wersji 6.1.0.3 obejmują następujące zestawy plików **modcrypt**:

- v **modcrypt.base.lib**
- v **modcrypt.base.includes**

Zaktualizowane zestawy plików **modcrypt** są wymagane, jeśli w systemie jest zainstalowany sterownik urządzeń ACF i PKCS11 w wersji 7.1.3.30 (zestaw plików **security.acf**) i używany jest system plików NFS (Network File System) z uwierzytelnianiem Kerberos 5. Jeśli system nie spełnia tych wymagań, w momencie uruchomienia demona NFS **gssd** wystąpi jego awaria.

## <span id="page-18-0"></span>**IBM Network Authentication Service 1.6.0.4 dla systemu AIX**

Usługa IBM Network Authentication Service 1.6.0.4 dla środowiska systemu AIX to protokół uwierzytelniania sieciowego oparty na standardach IETF RFC 1510 dla Kerberos V5 IBM Network Authentication Service. Usługa IBM Network Authentication Service obejmuje interfejs GSSAPI (Generic Security Service API) i serwer centrum dystrybucji kluczy (Key Distribution Center - KDC). Usługa IBM Network Authentication Service umożliwia programistom piszącym oprogramowanie pośrednie i zewnętrzne aplikacje dla systemu AIX korzystanie z uwierzytelnionego i (opcjonalnie) szyfrowanego przepływu komunikatów między różnymi komponentami.

Zestaw plików IBM Network Authentication Service (NAS) został zaktualizowany wraz z AIX VRMF 16.0.4. Zestaw plików zawiera też funkcję SPNEGO.

- v Wszystkie słabe punkt zabezpieczeń zgłoszone w programie MIT Kerberos do wersji 1.15.1 zostały usunięte w tym zestawie plików.
- v W tym zestawie plików wprowadzono dodatkowe zmiany, aby usunąć zbędną zależność od pakietu bos.net.tcp.client.

Aby pobrać najnowszą wersję zestawu plików NAS, patrz serwis [AIX Web Download Pack Programs.](https://www-01.ibm.com/marketing/iwm/iwm/web/reg/download.do?source=aixbp&lang=en_US&S_PKG=openssl&cp=UTF-8&dlmethod=http)

#### **Dokumentacja usługi Network Authentication Service**

Przed rozpoczęciem konfigurowania programu i korzystania z niego należy przeczytać plik z informacjami o usłudze IBM Network Authentication Service, wersja 1.5, o nazwie README.*język*, gdzie *język* oznacza jedną z poniższych wersji językowych:

- chiński (uproszczony)
- chiński (tradycyjny)
- angielski
- koreański
- portugalski (Brazylia)

Po zainstalowaniu zestawu plików krb5.client.rte z pakietu instalacyjnego klienta krb5.client plik README.*język* dla środowiska systemu AIX znajduje się w katalogu /usr/lpp/krb5. Plik README.*język* można przeglądać również komendą **list\_media\_info** programu SMIT w celu wyświetlenia dodatkowych informacji znajdujących się na nośniku instalacyjnym zestawu plików krb5.client.rte.

Dokumentacja produktu IBM Network Authentication Service jest dostępna w pakietach instalacyjnych README.*język*, gdzie *język* oznacza jedną z poniższych wersji językowych:

- en US (angielski, Stany Zjednoczone)
- Ja\_JP (japoński)
- ko\_KR (koreański)
- zh\_CN (chiński uproszczony)

Dokumentacja jest dostępna w formatach HTML i PDF. Aby uzyskać dostęp do dokumentów w formacie HTML, należy zainstalować zestaw plików krb5.doc.*język*.html, natomiast uzyskanie dostępu do plików w formacie PDF wymaga zainstalowania zestawu plików krb5.doc.*język*.pdf.

Podręcznik *IBM Network Authentication Service Version 1.5 Administrator's and User's Guide* jest zainstalowany w następujących katalogach:

• HTML

#### /usr/lpp/krb5/doc/html/lang/ADMINGD

v PDF

#### /usr/lpp/krb5/doc/pdf/lang/ADMINGD

Podręcznik *IBM Network Authentication Service Version 1.5 Application Development Reference* jest zainstalowany w następujących katalogach:

 $\cdot$  HTML

/usr/lpp/krb5/doc/html/lang/APDEVREF

v PDF

/usr/lpp/krb5/doc/pdf/lang/APDEVREF

## <span id="page-20-0"></span>**Java Technology Edition**

Następujące wersje Java™ Technology Edition są dostarczane na nośniku pakietu the AIX Expansion Pack:

*Tabela 1. Wersje Java*

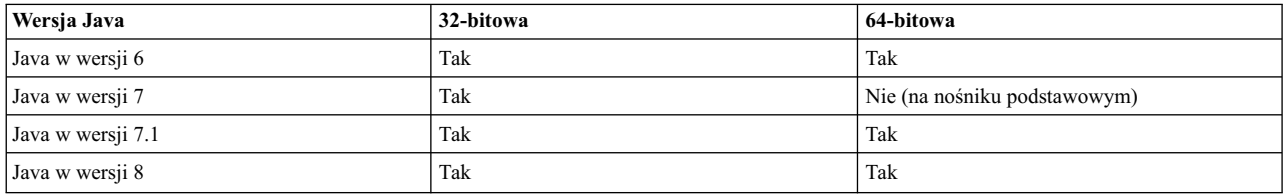

**Uwaga:** Środowisko Java 5 nie jest dostępne na nośniku podstawowym systemu AIX 7 z pakietem 7200-02 ani na nośniku pakietu Expansion Pack.

Aby sprawdzić, czy jest dostępna nowsza wersja środowiska Java, przejdź do serwisu [AIX Download and service](https://www.ibm.com/developerworks/java/jdk/aix/service.html) [information.](https://www.ibm.com/developerworks/java/jdk/aix/service.html)

## <span id="page-22-0"></span>**Menedżer zasobów CIM produktu Reliable Scalable Cluster Technology (RSCT)**

Menedżer zasobów modelu CIM (Common Resource Manager) jest menedżerem zasobów RMC, który umożliwia używanie produktu RMC do zapytań o konfigurację systemu za pomocą klas CIM. Menedżer zasobów CIM jest zawarty w pakiecie rsct.exp.

Po instalacji plik readme menedżera zasobów CIM znajduje się w katalogu /opt/rsct/README/rsct.exp.README.

Więcej informacji o produkcie CIM Resource Manager zawiera publikacja Klasy zasobó[w zdefiniowane w mened](http://www.ibm.com/support/knowledgecenter/SGVKBA_3.2.2/com.ibm.rsct.admin/bl503_cimref.htm)żerze zasobó[w CIM.](http://www.ibm.com/support/knowledgecenter/SGVKBA_3.2.2/com.ibm.rsct.admin/bl503_cimref.htm)

## <span id="page-24-0"></span>**Uwagi**

Niniejsza publikacja została przygotowana z myślą o produktach i usługach oferowanych w Stanach Zjednoczonych.

IBM może nie oferować w innych krajach produktów, usług lub opcji omawianych w tej publikacji. Informacje o produktach i usługach dostępnych w danym kraju można uzyskać od lokalnego przedstawiciela IBM. Odwołanie do produktu, programu lub usługi IBM nie oznacza, że można użyć wyłącznie tego produktu, programu lub usługi . Zamiast nich można zastosować ich odpowiednik funkcjonalny pod warunkiem, że nie narusza to praw własności intelektualnej IBM. Jednakże cała odpowiedzialność za ocenę przydatności i sprawdzenie działania produktu, programu lub usługi, pochodzących od producenta innego niż IBM, spoczywa na użytkowniku.

IBM może posiadać patenty lub złożone wnioski patentowe na towary i usługi, o których mowa w niniejszej publikacji. Przedstawienie niniejszej publikacji nie daje żadnych uprawnień licencyjnych do tychże patentów. Zapytania dotyczące licencji można wysłać na piśmie na adres:

*IBM Director of Licensing IBM Corporation North Castle Drive, MD-NC119 Armonk, NY 10504-1785 USA*

Zapytania w sprawie licencji na informacje dotyczące zestawów znaków dwubajtowych (DBCS) należy kierować do lokalnych działów własności intelektualnej IBM (IBM Intellectual Property Department) lub zgłaszać na piśmie pod adresem:

*Intellectual Property Licensing Legal and Intellectual Property Law IBM JapanLtd. 19-21, Nihonbashi-Hakozakicho, Chuo-ku Tokyo 103-8510, Japan*

INTERNATIONAL BUSINESS MACHINES CORPORATION DOSTARCZA TĘ PUBLIKACJĘ W STANIE, W JAKIM SIĘ ZNAJDUJE ("AS IS"), BEZ JAKICHKOLWIEK GWARANCJI (RĘKOJMIĘ RÓWNIEŻ WYŁĄCZA SIĘ), WYRAŹNYCH LUB DOMNIEMANYCH, A W SZCZEGÓLNOŚCI DOMNIEMANYCH GWARANCJI PRZYDATNOŚCI HANDLOWEJ, PRZYDATNOŚCI DO OKREŚLONEGO CELU ORAZ GWARANCJI, ŻE PUBLIKACJA TA NIE NARUSZA PRAW OSÓB TRZECICH. Ustawodawstwa niektórych krajów nie dopuszczają zastrzeżeń dotyczących gwarancji wyraźnych lub domniemanych w odniesieniu do pewnych transakcji; w takiej sytuacji powyższe zdanie nie ma zastosowania.

Informacje zawarte w niniejszym dokumencie mogą zawierać nieścisłości techniczne lub błędy drukarskie. Podane w niej informacje są okresowo aktualizowane; zmiany te zostaną ujęte w jej kolejnych wydaniach. IBM zastrzega sobie prawo do wprowadzania ulepszeń i/lub zmian w produktach i/lub programach opisanych w tej publikacji w dowolnym czasie, bez wcześniejszego powiadomienia.

Jakiekolwiek wzmianki na temat stron internetowych nienależących do firmy IBM zostały podane jedynie dla wygody użytkownika i nie oznaczają, że IBM w jakikolwiek sposób firmuje te strony. Materiały dostępne na tych stronach nie są częścią materiałów opracowanych dla tego produktu IBM, a użytkownik korzysta z nich na własną odpowiedzialność.

IBM ma prawo do używania i rozpowszechniania informacji przysłanych przez użytkownika w dowolny sposób, jaki uzna za właściwy, bez żadnych zobowiązań wobec ich autora.

Informacje na temat możliwości stosowania tego programu, takie jak: (i) wymiana informacji między niezależnie tworzonymi programami a innymi programami (włącznie z tym programem) czy (ii) wspólne używanie wymienianych informacji, można uzyskać pod adresem:

*IBM Director of Licensing IBM Corporation North Castle Drive, MD-NC119 Armonk, NY 10504-1785 USA*

Informacje takie mogą być udostępniane na odpowiednich warunkach, w niektórych przypadkach za opłatą.

Licencjonowany program opisany w niniejszej publikacji oraz wszystkie inne licencjonowane materiały dostępne dla tego programu są dostarczane przez IBM na warunkach określonych w Umowie IBM z Klientem, Międzynarodowej Umowie Licencyjnej IBM na Program lub w innych podobnych umowach zawartych między IBM i użytkownikami.

Dane o wydajności i przytoczone przykłady klientów mają charakter wyłącznie ilustracyjny. Rzeczywiste wyniki wydajności mogą być inne w zależności od konkretnych konfiguracji i warunków działania.

Informacje dotyczące produktów firm innych niż IBM pochodzą od dostawców tych produktów, z opublikowanych przez nich zapowiedzi lub innych powszechnie dostępnych źródeł. Firma IBM nie testowała tych produktów i nie może potwierdzić dokładności pomiarów wydajności, kompatybilności ani żadnych innych danych związanych z tymi produktami. Pytania dotyczące produktów firm innych niż IBM należy kierować do dostawców tych produktów.

Stwierdzenia dotyczące przyszłych kierunków rozwoju i zamierzeń IBM mogą zostać zmienione lub wycofane bez powiadomienia.

Wszelkie ceny podawane przez IBM są propozycjami cen detalicznych; ceny te są aktualne i podlegają zmianom bez wcześniejszego powiadomienia. Ceny podawane przez dealerów mogą być inne.

Przedstawione tu informacje służą tylko do planowania. Wszelkie podane tu informacje mogą zostać zmienione, zanim opisywane produkty staną się dostępne.

Publikacja ta zawiera przykładowe dane i raporty używane w codziennych operacjach działalności gospodarczej. W celu kompleksowego ich zilustrowania, podane przykłady zawierają nazwiska osób prywatnych, nazwy przedsiębiorstw oraz nazwy produktów. Wszystkie te nazwy/nazwiska są fikcyjne i jakiekolwiek podobieństwo do rzeczywistych osób lub firm jest całkowicie przypadkowe.

#### LICENCJA W ZAKRESIE PRAW AUTORSKICH:

Niniejsza publikacja zawiera przykładowe aplikacje w języku źródłowym, ilustrujące techniki programowania w różnych systemach operacyjnych. Użytkownik może kopiować, modyfikować i dystrybuować te programy przykładowe w dowolnej formie bez uiszczania opłat na rzecz IBM, w celu projektowania, używania, sprzedaży lub dystrybucji aplikacji zgodnych z aplikacyjnym interfejsem programowym dla tego systemu operacyjnego, dla którego napisane zostały programy przykładowe. Przykłady te nie zostały dogłębnie przetestowane we wszystkich warunkach. IBM nie może zatem gwarantować ani sugerować niezawodności, użyteczności czy funkcjonalności tych programów. Programy przykładowe są dostarczane w stanie, w jakim się znajdują ("AS IS"), bez jakichkolwiek gwarancji, w tym także rękojmi. IBM nie ponosi odpowiedzialności za żadne szkody wynikłe z użycia programów przykładowych.

Każda kopia lub dowolna część programów przykładowych, albo też dowolna praca pochodna, musi zawierać poniższą informację o prawach autorskich:

© (nazwa przedsiębiorstwa użytkownika) (rok).

Fragmenty niniejszego kodu pochodzą z przykładowych programów IBM Corp.

### <span id="page-26-0"></span>**Uwagi dotyczące strategii ochrony prywatności**

Oprogramowanie IBM, w tym rozwiązanie SaaS (Software as a Service), zwane dalej "Oferowanym Oprogramowaniem" może korzystać z informacji cookie lub z innych technologii do gromadzenia danych o używaniu produktów, do poprawienia jakości usług dla użytkowników końcowych, do dopasowania interakcji do ich oczekiwań oraz do innych celów. W wielu przypadkach Oferowane Oprogramowanie nie gromadzi informacji pozwalających na identyfikację osoby. Część Oferowanego Oprogramowania może jednak umożliwiać gromadzenie informacji pozwalających na identyfikację osoby. Jeśli Oferowane Oprogramowanie korzysta z informacji cookie do gromadzenia informacji pozwalających na identyfikację osoby, poniżej znajdują się szczegółowe informacje na temat takiego korzystania.

To Oferowane Oprogramowanie nie używa informacji cookie ani innych technologii do gromadzenia informacji pozwalających na identyfikację osoby.

Jeśli konfiguracje Oferowanego Oprogramowania umożliwiają gromadzenie informacji pozwalających na identyfikację użytkowników końcowych za pośrednictwem informacji cookie lub innych technologii, należy wystąpić o poradę prawną w zakresie prawa obowiązującego przy takim gromadzeniu danych, w tym wymagań dotyczących powiadomienia i zgody.

Więcej informacji na temat korzystania z różnych technologii, w tym z informacji cookie, do opisanych wyżej celów zawiera sekcja Ochrona prywatności w IBM pod adresem<http://www.ibm.com/privacy>oraz Oświadczenie IBM o Ochronie Prywatności w Internecie pod adresem [http://www.ibm.com/privacy/details,](http://www.ibm.com/privacy/details) a także sekcja zatytułowana "Cookies, Web Beacons and Other Technologies" oraz "IBM Software Products and Software-as-a-Service Privacy Statement" pod adresem [http://www.ibm.com/software/info/product-privacy.](http://www.ibm.com/software/info/product-privacy)

#### **Znaki towarowe**

IBM, logo IBM i ibm.com są znakami towarowymi lub zastrzeżonymi znakami towarowymi International Business Machines Corp. w wielu krajach świata. Nazwy innych produktów i usług mogą być znakami towarowymi IBM lub innych firm. Aktualna lista znaków towarowych IBM jest dostępna w serwisie WWW [Copyright and trademark](http://www.ibm.com/legal/us/en/copytrade.shtml) [information \(Informacje o prawach autorskich i znakach towarowych\)](http://www.ibm.com/legal/us/en/copytrade.shtml) pod adresem www.ibm.com/legal/ copytrade.shtml.

Java i wszystkie znaki towarowe i logo związane z językiem Java są znakami towarowymi lub zastrzeżonymi znakami towarowymi Oracle i/lub przedsiębiorstw afiliowanych Oracle.

Microsoft i Windows są znakami towarowymi Microsoft Corporation w Stanach Zjednoczonych i/lub w innych krajach.

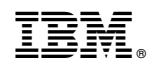

Drukowane w USA